DOI: http://doi.org/10.25728/pu.2023.6.7

# ПРИМЕНЕНИЕ ФУНКЦИОНАЛЬНО-ВОКСЕЛЬНОГО МЕТОДА ДЛЯ РЕШЕНИЯ ЛИНЕЙНОГО УРАВНЕНИЯ В ЧАСТНЫХ ПРОИЗВОДНЫХ ПЕРВОГО ПОРЯДКА С ЗАДАННЫМИ НАЧАЛЬНЫМИ УСЛОВИЯМИ<sup>1</sup>

А.В. Толок, Н.Б. Толок

Аннотация. Рассматривается подход к решению задачи Коши функционально-воксельным (ФВ) методом для линейного уравнения в частных производных первого порядка. Предложенный подход базируется на принципах дифференцирования и интегрирования, разработанных для ФВ-моделирования, и позволяет применять принципы получения локальных геометрических характеристик результирующей функции в узлах в процессе линейной аппроксимации. Приведён классический подход к решению задачи Коши для дифференциального уравнения в частных производных на выбранном примере с целью построения ФВ-модели как эталона для сравнения с результатами, полученными путём ФВмоделирования. Описывается алгоритм получения решения дифференциального уравнения средствами ФВ-моделирования. Проводится визуальное и численное сравнение полученного результата ФВ-моделирования с принятым эталоном. Отличием от численных методов решения подобной задачи является вид представления результата. В численных методах результатом является значение функции в узлах аппроксимации, а ФВ-модель в узлах содержит локальные геометрические характеристики (компоненты градиента в пространстве, увеличенном на единицу размерности), что позволяет получить узловую локальную функцию неявного вида, а также дифференциальную локальную функцию явного вида.

Ключевые слова: функционально-воксельное моделирование, дифференциальное уравнение в частных производных, задача Коши, локальная функция, локальные геометрические характеристики.

## **ВВЕДЕНИЕ**

Зачастую непрерывные процессы, протекающие в системах управления, могут описываться дифференциальными уравнениями с начальными условиями. К примеру, при известном входном сигнале выходной сигнал определяется решением задачи Коши для обыкновенного дифференциального уравнения.

Получение результирующей функции для дифференциального уравнения в частных производных не представляется сложной проблемой и давно обеспечивается как аналитическим, так и компьютерными численными способами решения.

Однако если при получении результирующей функции вручную или посредством имеющегося на компьютере аналитического калькулятора результатом является формульное выражение [1-5], то численные методы настроены на получение результата в виде числовых значений в узлах аппроксимационной сетки, т. е. в итоге получаются числа [6-9]. Отсутствие аналитического выражения как результата в этом случае не позволяет исследователю получать, к примеру, функции частных производных для имеющейся функциирешения и т. п. Функционально-воксельный метод (ФВ-метод) [10, 11] обеспечивает на задаваемой области аналитической функции заполнение локальными функциями, описывающими линейный закон для каждой полученной в процессе линейной дискретизации минимальной окрестности области, что позволяет применять в дальнейших вычислениях не просто значение в точке, а соответствующее аналитическое выражение со всеми вытекающими отсюда преимуществами.

Песледование выполнено в рамках научной программы национального центра физики и математики, направление № 9 «Искусственный интеллект и большие ланные в технических, промышленных, природных и социальных системах».

В работе [12] рассматриваются принципы дифференцирования и интегрирования средствами функционально-воксельного моделирования (ФВмоделирования). Достаточно просто осуществляется переход к ФВ-модели частных производных и обратно к первообразной ФВ-модели, поскольку в качестве описания бесконечно малой окрестности точки заданной  $(m - 1)$ -мерной области в итоге вылинейное ступает уравнение  $n_1x_1 + n_2x_2 +$ +...+ $n_m x_m + n_{m+1} = 0$ , в котором коэффициентами являются компоненты единичного вектора градиента увеличенной на единицу размерности  $m + 1$ . Каждая из компонент для представления на компьютере кодируется числовым значением палитры цвета, формируя в итоге отдельный  $(m-1)$ мерный образ  $M_i$ . В итоге для описания и хранения заданной области пространства  $E^3$  (т. е.  $u = f(x, y)$ ) на компьютере потребуется сформировать четыре растровых двухмерных образа  $(M_1, M_2, M_3, M_4).$ 

При этом для построения ФВ-модели первообразной функции достаточно задать начальные условия (сформулировать задачу Коши). Результат, полученный в работе [12], позволяет пробовать применить ФВ-метод к реализации ФВмодели для решения дифференциального уравнения в частных производных с заданными начальными условиями.

## 1. ПОСТАНОВКА ЗАДАЧИ

Для демонстрации работы алгоритма рассмотрим пример решения однородного дифференциального уравнения в частных производных вида  $[13]$ 

$$
\frac{\partial u}{\partial x} + \left(e^{-x} - y\right)\frac{\partial u}{\partial y} = 0,\tag{1}
$$

удовлетворяющего условию

$$
u(0, y) = 3y + 2. \tag{2}
$$

Аналитическим решением дифференциального уравнения (1) будет функция

$$
u(x, y) = 3(exy - x) + 2.
$$
 (3)

При этом

$$
\frac{\partial u}{\partial x} = 3(e^x y - 1),\tag{4}
$$

$$
\frac{\partial u}{\partial y} = 3e^x.
$$
 (5)

На рис. 1 демонстрируется график функции (3), заданной на области  $x \in [0, 1], y \in [0, 1], \text{ nony-}$ ченная путём применения традиционного подхода к визуализации в системе MathCAD с шагом дискретизации 1/30.

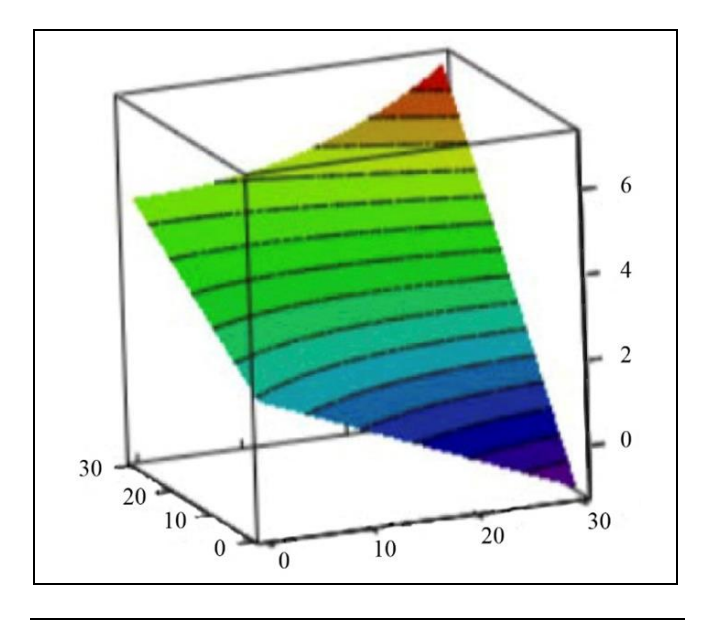

Рис. 1. Графическое представление функции (3) в системе **MathCAD** 

С помощью визуального анализа рис. 1 можно определить примерные значения в угловых точках рассматриваемого сегмента поверхности, которые при точном вычислении таковы:  $(0; 0; 2)$ ,  $(1; 0; -1)$ ,  $(0; 1; 5), (1; 1; 7,1584).$ 

На рис. 2, а, б соответственно изображены графики функций (4) и (5) как частных производных функции (3). Рассчитаем значения в угловых точках для этих сегментов поверхностей:

- для функции (4): (0; 0; -3), (1; 0; -3), (0; 1; 0),  $(1: 1: 5.1584):$ 

- для функции (5): (0; 0; 3), (0; 1; 3),  $(1; 0; 8, 15484), (1; 1; 8, 15484).$ 

Алгоритм получения области локальных функций на компьютере можно описать следующим образом.

Шаг 1. На заданной области функции организуется прямоугольная сетка для дальнейшей линейной аппроксимации. Размерность пространства сетки совпадает с размерностью рассматриваемой области функции. Шаг сетки определяется отношением размера сторон заданной области функции к размеру соответствующих сторон графического образа.

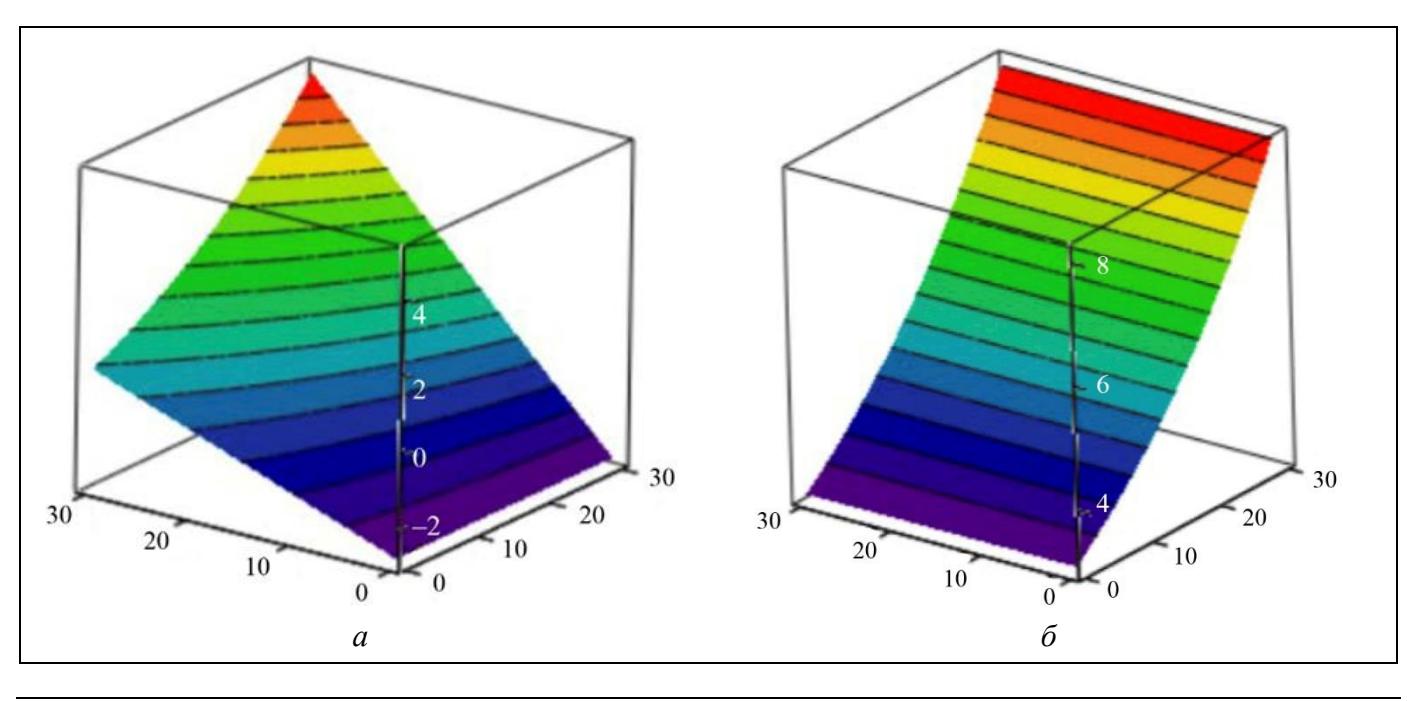

Рис. 2. Графическое представление функций (4), (5) в системе MathCAD

Шаг 2. В процессе получения линейной аппроксимации на области функции последовательно определяется текущий элемент сетки, включающий узловую точку и её ближайших соседей, т. е. образуется простейший элемент, соответствующей размерности. Например, для функции двух переменных  $u = f(x, y)$  имеем треугольный элемент аппроксимации, соседями узловой точки здесь являются ближайшие узлы сетки, сдвинутые параллельно осям  $Ox$  и  $Oy$ . А для функции трёх переменных  $u = f(x, y, z)$  элементом аппроксимации будет тетраэдр с узловой точкой и соседями, сдвинутыми параллельно осям  $Ox$ ,  $Oy$  и  $Oz$  соответственно и т. д.

Шаг 3. Получение локального уравнения для выбранного элемента аппроксимации производится с помощью определителя матрицы, состоящей из однородных координат узлов треугольника и переменной точки на области. Например, для рассматриваемого случая с функцией  $u = f(x, y)$ определитель матрицы размерностью 4 × 4 будет иметь вид

$$
\begin{vmatrix} x & y & u & 1 \ x_1 & y_1 & u_1 & 1 \ x_2 & y_2 & u_2 & 1 \ x_3 & y_3 & u_3 & 1 \ \end{vmatrix} = ax + by + cu + d = 0.
$$
 (6)

Отметим, что определитель матрицы позволяет получить такое уравнение для любой её размерности. При этом коэффициенты *a*, *b*, *c*, *d* представляют собой компоненты вектора градиента увеличенной на единицу размерности и позволяют в рассматриваемой точке заменить исходную функцию  $u = f(x, y)$  локальной функцией вида

$$
u=-\frac{a}{c}x-\frac{b}{c}y-\frac{d}{c},
$$

так как плоскость, заданная уравнением (6), обязательно проходит через рассматриваемую узловую точку.

Шаг 4. Поскольку хранить локальную функцию для каждой точки области на компьютере не имеет смысла, то достаточно организовать хранение коэффициентов  $a, b, c, d$  в виде четырёх графических растровых образов. Такое представление обеспечивает визуальную наглядность формируе-

мых данных, которая будет далее активно использоваться для оценки полученного решения, и их компактное хранение.

Для этого нормируем каждый из коэффициен-**TOB** на длину вектора градиента  $N = \sqrt{a^2 + b^2 + c^2 + d^2}$ , получая соответственно компоненты единичной нормали:

$$
\vec{n} = (n_1, n_2, n_3, n_4),
$$

где  $n_1 = a / N$ ,  $n_2 = b / N$ ,  $n_3 = c / N$ ,  $n_A = d / N$ .

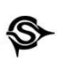

Цвет в точке образа определяется как

$$
M_i=\frac{P(1+n_i)}{2},
$$

где  $P = 256$ ,  $i = 1, ..., 4$ .

Для выполнения обратной задачи перехода от значения цвета  $M_i$  к компоненте вектора  $n_i$  используется формула

$$
n_i = \frac{2M_i - P}{P}.
$$

Далее, применив ФВ-метод к функции (3), получим компьютерное ФВ-представление в виде локальных функций области вида  $n_1x + n_2y + n_3u + n_4 = 0$ , rge  $n_1$ ,  $n_2$ ,  $n_3$ ,  $n_4$  – коэффициенты локальной функции (локальные геометрические характеристики), которые на компьютере отображаются в М-образы  $M_1, M_2, M_3, M_4$ 

(рис. 3) с разрешением  $400 \times 400$ . Под М-образами в работе [10] понимаются образы-модели, отображающие тоном или цветом одну из локальных геометрических характеристик ФВ-модели. При этом точность представления числового значения полутоном обеспечивается в RGB-формате (256 оттенков). Для увеличения наглядности продемонстрируем М-образы для цветовой палитры  $P = 16777214(256 \times 256 \times 256)$  оттенков цвета на рис. 4. Получаемые при этом узоры характеризуют переход от оттенков красного цвета через зелёные оттенки к синим, обеспечивая более высокую наглядность благодаря полученным узорам для сравнения предполагаемого результата с предложенным эталоном. За эталон решения в нашем случае примем М-образы, приведённые на рис. 3 и 4.

На этом этапе будем считать, что имеется достаточная исходная информация для численного и визуального эксперимента.

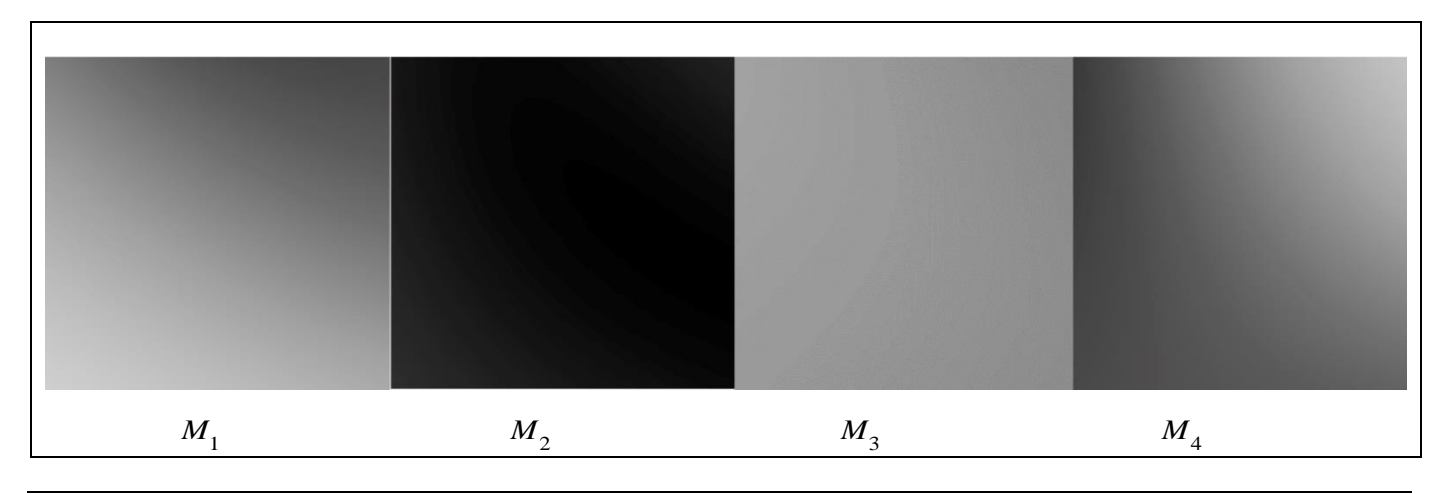

Рис. 3. Графическое представление локальных геометрических характеристик функции (3) (256 оттенков полутона)

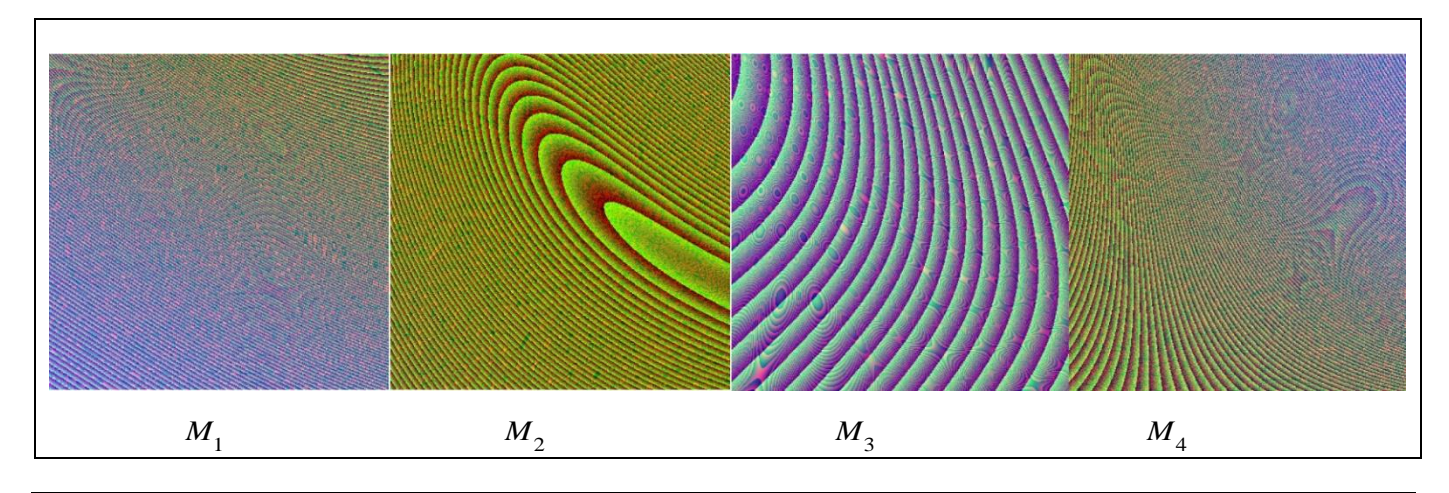

Рис. 4. Графическое представление локальных геометрических характеристик функции (3) (16 777 214 оттенков цвета)

## 2. АЛГОРИТМ ПОСТРОЕНИЯ ФВ-МОДЕЛИ ДЛЯ РЕШЕНИЯ ДИФФЕРЕНЦИАЛЬНОГО УРАВНЕНИЯ

В работе [8] показан алгоритм получения ФВмодели первообразной функции, если известны её ФВ-модели частных производных. При этом достаточно определить локальные геометрические характеристики в одной аппроксимационной точке для вычисления значений функции в остальных точках треугольного элемента аппроксимационной сетки. Это позволяет развернуть дальнейший поиск локальных геометрических характеристик на всей заданной области решения.

Чтобы применить этот алгоритм, необходимо выразить частные производные функции для получения их точного значения в рассматриваемой точке.

В рассматриваемом случае начальным условием служит функция (2). Она представляет собой сечение искомой поверхности функции (3) при  $x=0$ .

А значит.

$$
\frac{\partial u}{\partial y} \approx \frac{\Delta u}{\Delta y}, \ \Delta y = h,
$$
  

$$
\Delta u = u_{i+1}(0, \ (i+1)h) - u_{i+1}(0, \ ih)
$$
  

$$
i = [0 \dots n],
$$

где  $h$  – шаг аппроксимации.

Численные данные, подтверждающие обоснованность предложенного решения, приведены на рис. 2, б. Здесь видно, что в точке  $(0, 0)$   $\partial u / \partial y = 3$ , а в точке (49, 0)  $\partial u / \partial y = 8,15484$ . При этом вдоль оси Оу значение производной постоянно возрастает по экспоненциальному закону.

Тогда можно говорить, что для  $x = 0$  частные производные определяются следующим образом:

$$
\frac{\partial u}{\partial x} \approx \frac{(e^{-x} - y)\Delta y}{\Delta u}.
$$

Если локальную функцию ФВ-модели представить как  $ax + by + cu + d = 0$ , то

$$
\frac{\partial u}{\partial x} = -\frac{a}{c}, \frac{\partial u}{\partial y} = -\frac{b}{c},
$$

где коэффициент с заменим на аппроксимационный  $C$  (рис. 5):

$$
C = x_1 (y_2 - y_3) - x_2 (y_1 - y_3) + x_3 (y_1 - y_2).
$$

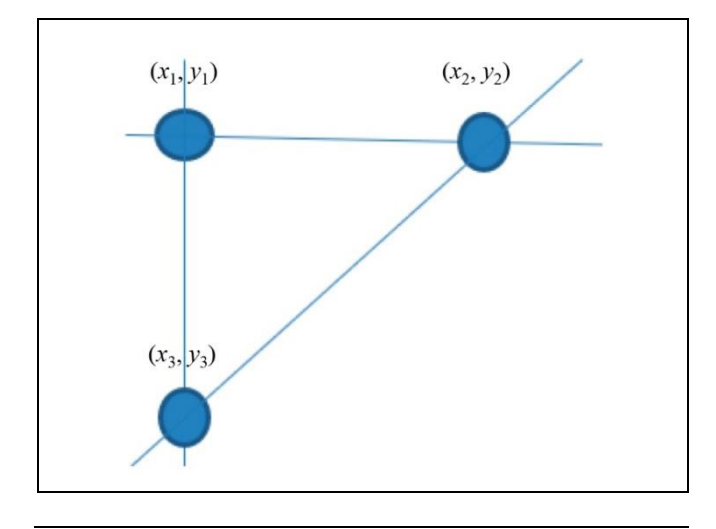

Рис. 5. Графическое представление узлов аппроксимации

Учитывая переход к получению компонент вектора градиента, имеем:

$$
A = -\frac{a}{c}C, \quad B = -\frac{b}{c}C,
$$

$$
D = -Ax_1 - By_1 - Cu_1.
$$

На первом шаге расчёта значение  $u_1$  определя-

ется по формуле (3), а в остальных случаях соответственно используются значения, полученные через очередные коэффициенты для локальной функции:

$$
u_i = -\frac{A}{C}x_i - \frac{B}{C}y_i - \frac{D}{C}.
$$

Алгоритм решения дифференциального уравнения можно представить в виде последовательности следующих основных шагов:

1. Выбирается очередной треугольный элемент аппроксимации  $(x_0, y_0, x_1, y_1, x_2, y_2)$ .

2. Вычисляется коэффициент С:

$$
C = x_0 (y_1 - y_2) - x_1 (y_0 - y_2) + x_2 (y_0 - y_1).
$$

3. Для  $x = 0$  вычисляется одна из производных в соответствии с заданными условиями (в приведённом примере  $\partial u / \partial x = ((3y, +2) -(3y_0 + 2)/\Delta y$ ). Для остальных значений х производная определяется отношением  $\partial u / \partial x =$  $=$   $\Delta u / \Delta y$ , где  $\Delta u = (u_1 - u_0)$  и

$$
u_0 = -\frac{A_0}{C_0} x_0 - \frac{B_0}{C_0} y_0 - \frac{D_0}{C_0}
$$
  

$$
u_1 = -\frac{A_1}{C_1} x_1 - \frac{B_1}{C_1} y_1 - \frac{D_1}{C_1}.
$$

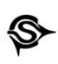

4. Вторая производная вычисляется на основе полученной первой производной (в приведённом примере  $\partial u / \partial x = -(e^{-x_0} - y_0)(\Delta u / \Delta y)$ .

5. Вычисляются коэффициенты A, B, D,

6. Переход к  $(i + 1)$ -му треугольному элемен-TV.

В результате последовательного вычисления для каждого узла аппроксимационной триангулированной сетки локальных геометрических характеристик методом ФВ-моделирования [6, 7] область решения искомого дифференциального уравнения заполняется локальными функциями  $n_1x + n_2y + n_3u + n_4 = 0$ . На компьютере такая область представляется соответствующими образами  $M_1, M_2, M_3, M_4$ , как показано на рис. 6 (256 градаций полутоновой закраски) и рис. 7 (16 777 215 градаций цветовой закраски RGB).

Полученный результат на рис. 6 и 7 визуально сравним с результатом, приведённым на рис. 3 и 4. Это подтверждает адекватность работы алгоритма.

Численные оценки узловых значений функции и её частных производных в углах заданной области  $x \in [0, 1], y \in [0, 1]$  представлены в таблице.

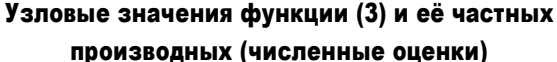

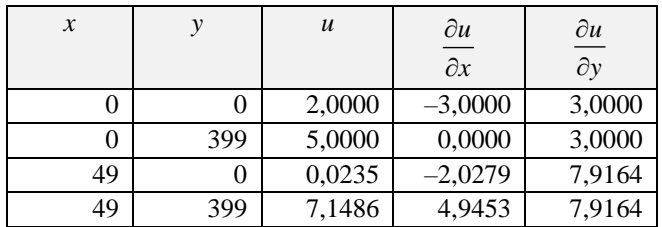

Сравнение точек для соответствующих Мобразов с принятыми эталонами показало, что срели 640 054 точек образа количество точек со значением, отличающимся не более, чем на единицу, составило  $M_1 = 9515, M_2 = 3254, M_3 = 2116,$  $M<sub>4</sub> = 6086$  (не более 1,5 %).

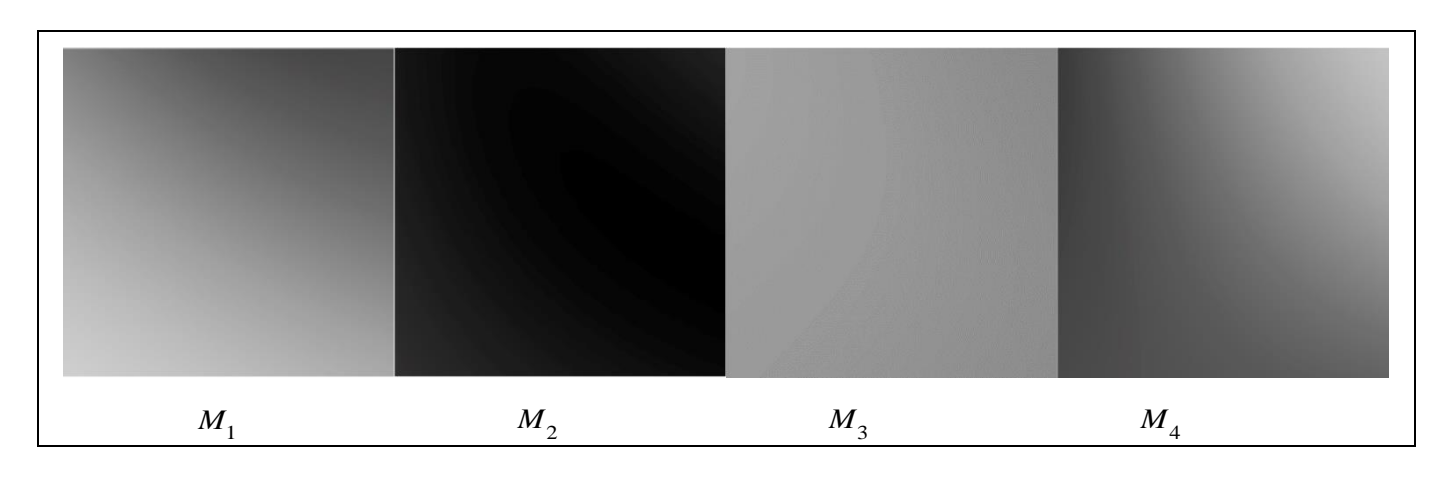

Рис. 6. Графическое представление локальных геометрических характеристик полученного решения ДУ (256 градаций полутона)

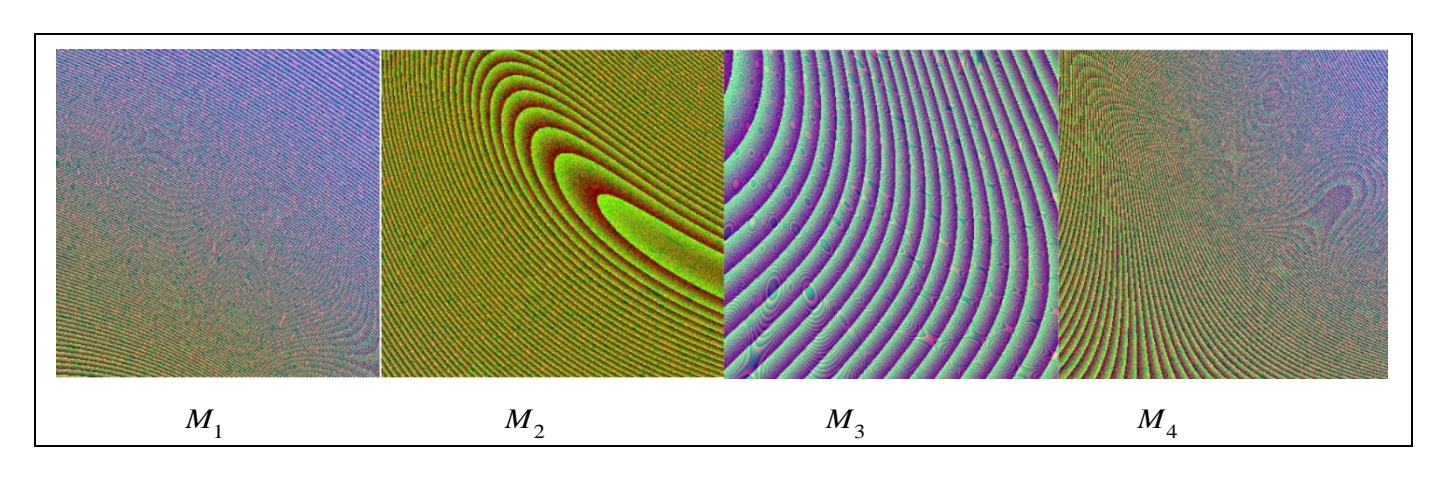

Рис. 7. Графическое представление локальных геометрических характеристик полученного решения ДУ (16 777 215 градаций цвета)

Полученное решение является линейной локальной функцией, представленной локальными геометрическими характеристиками для точек выбранной области:

$$
n_1x + n_2y + n_3u + n_4 = 0.
$$

При этом, выразив  $u(x, y)$ , получим локальное дифференциальное уравнение

$$
u = -\frac{n_1}{n_3}x - \frac{n_2}{n_3}y - \frac{n_4}{n_3}
$$
 with  $u = \frac{\partial u}{\partial x}x + \frac{\partial u}{\partial y}y - \frac{n_4}{n_3}$ .

#### **ЗАКЛЮЧЕНИЕ**

В настоящей работе рассмотрен подход к решению линейного дифференциального уравнения в частных производных первого порядка с применением функционально-воксельного метода. Приведён алгоритм решения дифференциального уравнения на основе предложенного подхода. Результаты численного моделирования подтвердили адекватность предложенного алгоритма.

В дальнейшем предполагается сравнительный анализ с существующими численными методами на предмет нарастания ошибки получаемого значения функции в узловых точках аппроксимации с различным шагом, а также точности определения локальных геометрических характеристик в сопоставлении с аппроксимацией аналитического решения.

### **ЛИТЕРАТУРА**

- 1. Егоров А.И. Обыкновенные дифференциальные уравнения с приложениями. - М.: ФИЗМАТЛИТ, 2003. - 384 с. [Едоrov, A.I. Obyknovennye differencial'nye uravneniya s prilozheniyami. - M.: FIZMATLIT, 2003. - 384 s. (In Russian)1
- 2. Романко В.К. Курс дифференциальных уравнений и вариационного исчисления. - М.: Лаборатория базовых знаний, 2000. - 344 c. [Romanko, V.K. Kurs differencial'nyh uravnenij i variacionnogo ischisleniya. - M.: Laboratoriya bazovyh znanij, 2000. – 344 s. (In Russian)]
- 3. Степанов В.В. Курс дифференциальных уравнений. М.: Едиториал УРСС, 2004. - 472 с. [Stepanov, V.V. Kurs differencial'nyh uravnenij. - M.: Editorial URSS, 2004. - 472 s. (In Russian)]
- 4. Математический анализ | Онлайн калькулятор : электронный ресурс. - URL: https://allcalc.ru/node/863 (дата обращения 27.06.2023). [Matematicheskij analiz | Onlajn kal'kulyator  $\pm$ electronic resource. URL: https://allcalc.ru/node/863 (accessed June 27, 2023).]
- 5. Microsoft Math Solver : электронный ресурс. URL: https://mathsolver.microsoft.com (дата обращения 27.06.2023). [Microsoft Math Solver : electronic resource. -URL: https://mathsolver.microsoft.com (accessed June 27,  $2023$ ).]
- 6. Крайнов А.Ю., Моисеева К.М. Численные методы решения краевых задач для обыкновенных дифференциальных

уравнений: учеб. пособие. - Томск: STT, 2016. - 44 с. [Krajnov, A.Yu., Moiseeva, K.M. Chislennye metody resheniya kraevyh zadach dlya obyknovennyh differencial'nyh uravnenij: ucheb. posobie. – Tomsk: STT, 2016. – 44 s. (In Russian)]

- 7. Мышенков В.И., Мышенков Е.В. Численные методы. Ч. 2. Численное решение обыкновенных дифференциальных уравнений: Учебное пособие для студентов специальности 073000. - М.: МГУЛ, 2005. - 109 с. [Myshenkov, V.I., Myshenkov, E.V. CHislennye metody. CH. 2. CHislennoe reshenie obyknovennyh differencial'nyh uravnenij: Uchebnoe posobie dlya studentov special'nosti 073000. - M.: MGUL,  $2005. - 109$  s. (In Russian)]
- 8. Soundararajan, R.; Subburayan, V.; Wong, P. J.Y. Streamline Diffusion Finite Element Method for Singularly Perturbed 1D-Parabolic Convection Diffusion Differential Equations with Line Discontinuous Source / Mathematics.  $-2023$ .  $-$  Vol. 11.  $-$ Art. no. 2034. - DOI: https://doi.org/ 10.3390/math11092034.
- 9. Mohammed, M. Well-Posedness for Nonlinear Parabolic Stochastic Differential Equations with Nonlinear Robin Conditions / Symmetry. - 2022. - Vol. 18. - Art. no. 1722.
- 10. Толок А.В. Функционально-воксельный метод в компьютерном моделировании. - М.: Физматлит, 2016. - 112 с. [Tolok, A.V. Funkcional'no-voksel'nyj metod v komp'yuternom modelirovanii.  $-M$ .: Fizmatlit, 2016.  $-112$  s. (In Russian)]
- 11. Толок А.В. Локальная компьютерная геометрия. Учебное пособие. - М.: Ай Пи Ар Медиа, 2022. - 147 с. [Tolok, A.V. Lokal'naya komp'yuternaya geometriya. - Moscow: IPR-Media, 2022. - 112 s. (In Russian)]
- 12. Толок А.В., Толок Н.Б. Дифференцирование и интегрирование в функционально-воксельном моделировании // Проблемы управления. - 2022. - № 5. - С. 60-67. [Тоlok, A.V. and Tolok, N.B. Differentiation and Integration in Functional Voxel Modeling / Control Sciences. - 2022. - No.  $5. - P. 51 - 57.$
- 13. Конев В.В. Уравнения в частных производных: Учебное пособие. - Томск: Томский политехнический университет, 2011. - URL: https://portal.tpu.ru/SHARED/k/KONVAL/ notes/Partial.pdf. [Konev, V.V. Uravneniya v chastnyh proizvodnyh: Uchebnoe posobie. Tomsk: Tomskiy politekhnicheskiy universitet, 2011. - URL: https://portal.tpu. ru/SHARED/k/KONVAL/notes/Partial.pdf. (In Russian)]

Статья представлена к публикации членом редколлегии В.Г. Лебедевым.

> Поступила в редакцию 28.07.2023, после доработки 03.10.2023. Принята к публикации 26.10.2023.

Толок Алексей Вячеславович - д-р техн. наук,  $\boxtimes$  tolok\_61@mail.ru,

ORCID iD: https://orcid.org/0000-0002-7257-9029

Толок Наталия Борисовна - канд. техн. наук,  $\boxtimes$  nat\_tolok@mail.ru,

ORCID iD: https://orcid.org/0000-0002-5511-4852

Институт проблем управления им. В.А. Трапезникова РАН, г. Москва.

© 2023 г. Толок А.В., Толок Н.Б.

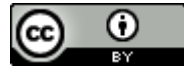

Эта статья доступна по **лицензии** Creative Commons «Attribution» («Атрибуция») 4.0 Всемирная.

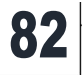

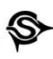

## THE FUNCTIONAL VOXEL METHOD APPLIED TO SOLVING A LINEAR FIRST-ORDER PARTIAL DIFFERENTIAL EQUATION WITH GIVEN INITIAL CONDITIONS

A.V. Tolok and N.B. Tolok

Trapeznikov Institute of Control Sciences, Russian Academy of Sciences, Moscow, Russia

 $\boxtimes$  [tolok\\_61@mail.ru,](mailto:tolok_61@mail.ru)  $\boxtimes$  [nat\\_tolok@mail.ru](mailto:nat_tolok@mail.ru)

**Abstract.** This paper considers an approach to solving the Cauchy problem for a linear first-order partial differential equation by the functional voxel (FV) method. The approach is based on the principles of differentiation and integration developed for functional voxel modeling (FVM) and yields local geometrical characteristics of the resulting function at linear approximation nodes. A classical approach to solving the Cauchy problem for a partial differential equation is presented on an example, and an FV-model is built as a reference for further comparison with the FVM results. An algorithm for solving differential equations by FVM means is described. The FVM results are visually and numerically compared with the accepted reference. Unlike numerical methods for solving such problems, which give the values of a function at approximation nodes, the FV-model contains local geometrical characteristics at the nodes (i.e., gradient components in the space increased by one dimension). This approach allows obtaining an implicit-form nodal local function as well as an explicit-form differential local function.

**Keywords**: functional voxel modeling, partial differential equation, Cauchy problem, local function, local geometrical characteristics.

**Funding.** This study was carried out within the scientific program of the National Center for Physics and Mathematics, direction No. 9 "Artificial Intelligence and Big Data in Technical, Industrial, Natural, and Social Systems."